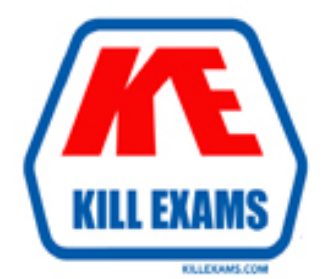

# **QUESTIONS & ANSWERS** Kill your exam at first Attempt

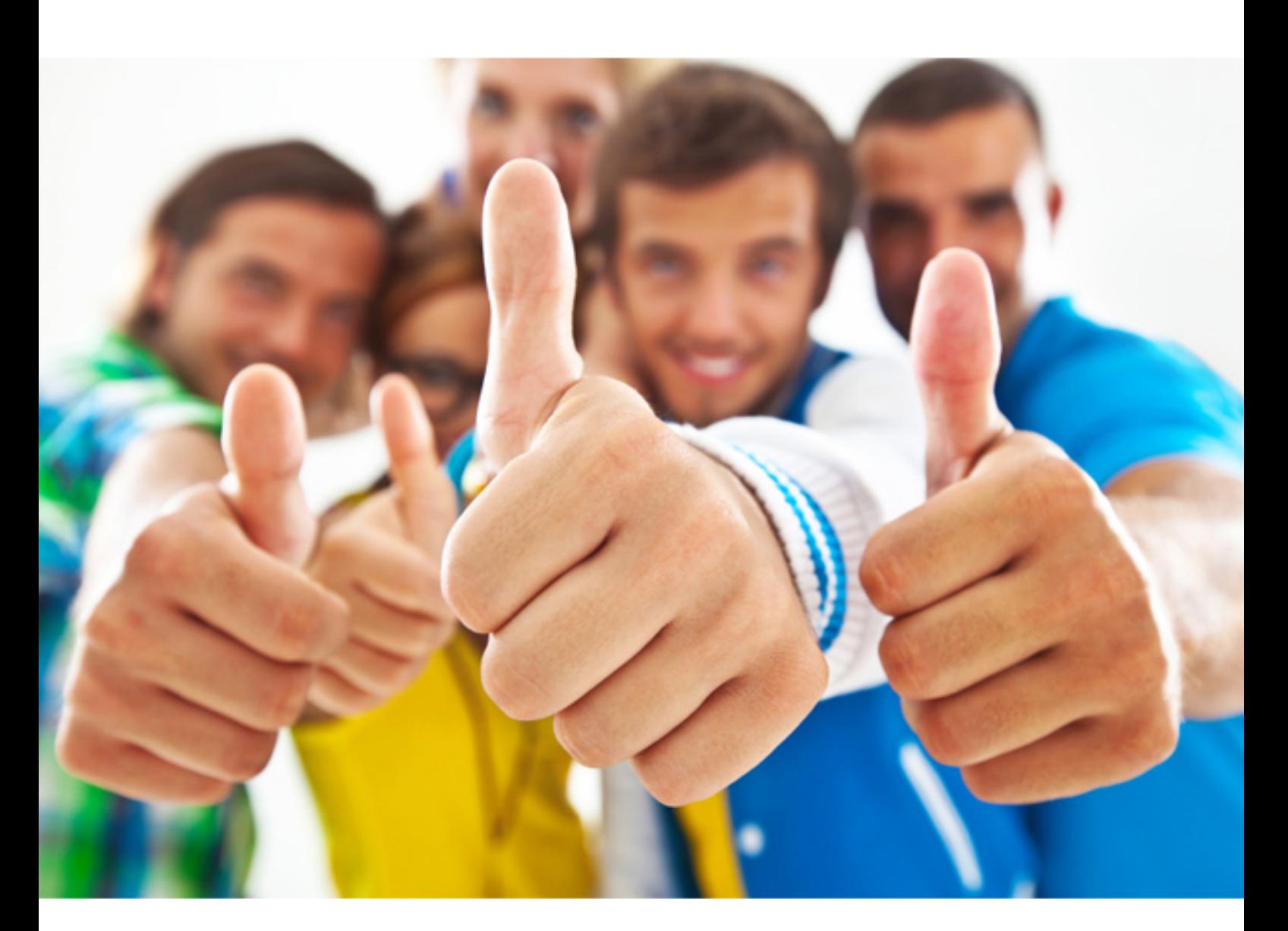

**PCNSE Palo-Alto**

Palo Alto Networks Certified Security Engineer (PCNSE) PAN-OS 8.0

https://killexams.com/pass4sure/exam-detail/PCNSE

## **QUESTION:** 171

A Network Administrator wants to deploy a Large Scale VPN solution. The Network Administrator has chosen a GlobalProtect Satellite solution. This configuration needs to be deployed to multiple remote offices and the Network Administrator decides to use Panorama to deploy the configurations. How should this be accomplished?

A. Create a Template with the appropriate IKE Gateway settings

- B. Create a Template with the appropriate IPSec tunnel settings
- C. Create a Device Group with the appropriate IKE Gateway settings
- D. Create a Device Group with the appropriate IPSec tunnel settings

# **Answer:** B

# **QUESTION:** 172

A client is deploying a pair of PA-5000 series firewalls using High Availability (HA) in Active/Passive mode. Which statement is true about this deployment?

- A. The two devices must share a routable floating IP address
- B. The two devices may be different models within the PA-5000 series
- C. The HA1 IP address from each peer must be on a different subnet
- D. The management port may be used for a backup control connection

**Answer:** D

**QUESTION:** 173 Exhibit

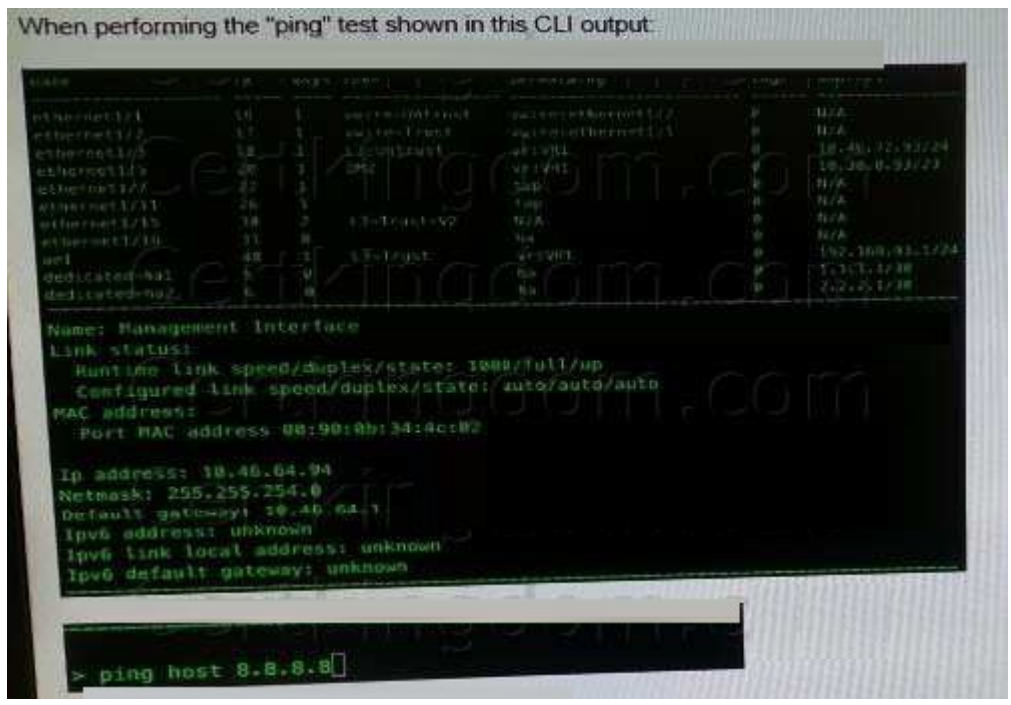

What will be the source address in the ICMP packet?

A. 10.30.0.93 B. 10.46.72.93 C. 10.46.64.94 D. 192.168.93.1

**Answer:** C

# **QUESTION:** 174

A logging infrastructure may need to handle more than 10,000 logs per second. Which two options support a dedicated log collector function? (Choose two)

A. Panorama virtual appliance on ESX(i) only B. M-500 C. M-100 with Panorama installed D. M-100

**Answer:** B, C

#### **Explanation:**

(https://live.paloaltonetworks.com/t5/Management-Articles/Panorama-Sizing-and-Design- Guide/ta-p/72181)

## **QUESTION:** 175

A host attached to ethernet1/3 cannot access the internet. The default gateway is attached to ethernet1/4. After troubleshooting. It is determined that traffic cannot pass from the ethernet1/3 to ethernet1/4. What can be the cause of the problem?

- A. DHCP has been set to Auto.
- B. Interface ethernet1/3 is in Layer 2 mode and interface ethernet1/4 is in Layer 3 mode.
- C. Interface ethernet1/3 and ethernet1/4 are in Virtual Wire Mode.
- D. DNS has not been properly configured on the firewall

#### **Answer:** B

#### **QUESTION:** 176

A company hosts a publically accessible web server behind a Palo Alto Networks next generation firewall with the following configuration information.

? Users outside the company are in the "Untrust-L3" zone

? The web server physically resides in the "Trust-L3" zone.

? Web server public IP address: 23.54.6.10

? Web server private IP address: 192.168.1.10

Which two items must be NAT policy contain to allow users in the untrust-L3 zone to access the web server? (Choose two)

A. Untrust-L3 for both Source and Destination zone

- B. Destination IP .168.1.10
- C. Untrust-L3 for Source Zone and Trust-L3 for Destination Zone
- D. Destination IP .54.6.10

#### **Answer:** C, D

#### **QUESTION:** 177

Which two actions are required to make Microsoft Active Directory users appear in a firewall traffic log? (Choose two.)

A. Run the User-ID Agent using an Active Directory account that has "event log viewer" permissions

B. Enable User-ID on the zone object for the destination zone

C. Run the User-ID Agent using an Active Directory account that has "domain administrator" permissions

D. Enable User-ID on the zone object for the source zone

E. Configure a RADIUS server profile to point to a domain controller

**Answer:** A, D

# **QUESTION:** 178

A network design calls for a "router on a stick" implementation with a PA-5060 performing inter-VLAN routing All VLAN-tagged traffic will be forwarded to the PA-5060 through a single dot1q trunk interface Which interface type and configuration setting will support this design?

A. Trunk interface type with specified tag

B. Layer 3 interface type with specified tag

C. Layer 2 interface type with a VLAN assigned

D. Layer 3 subinterface type with specified tag

**Answer:** D

For More exams visit https://killexams.com

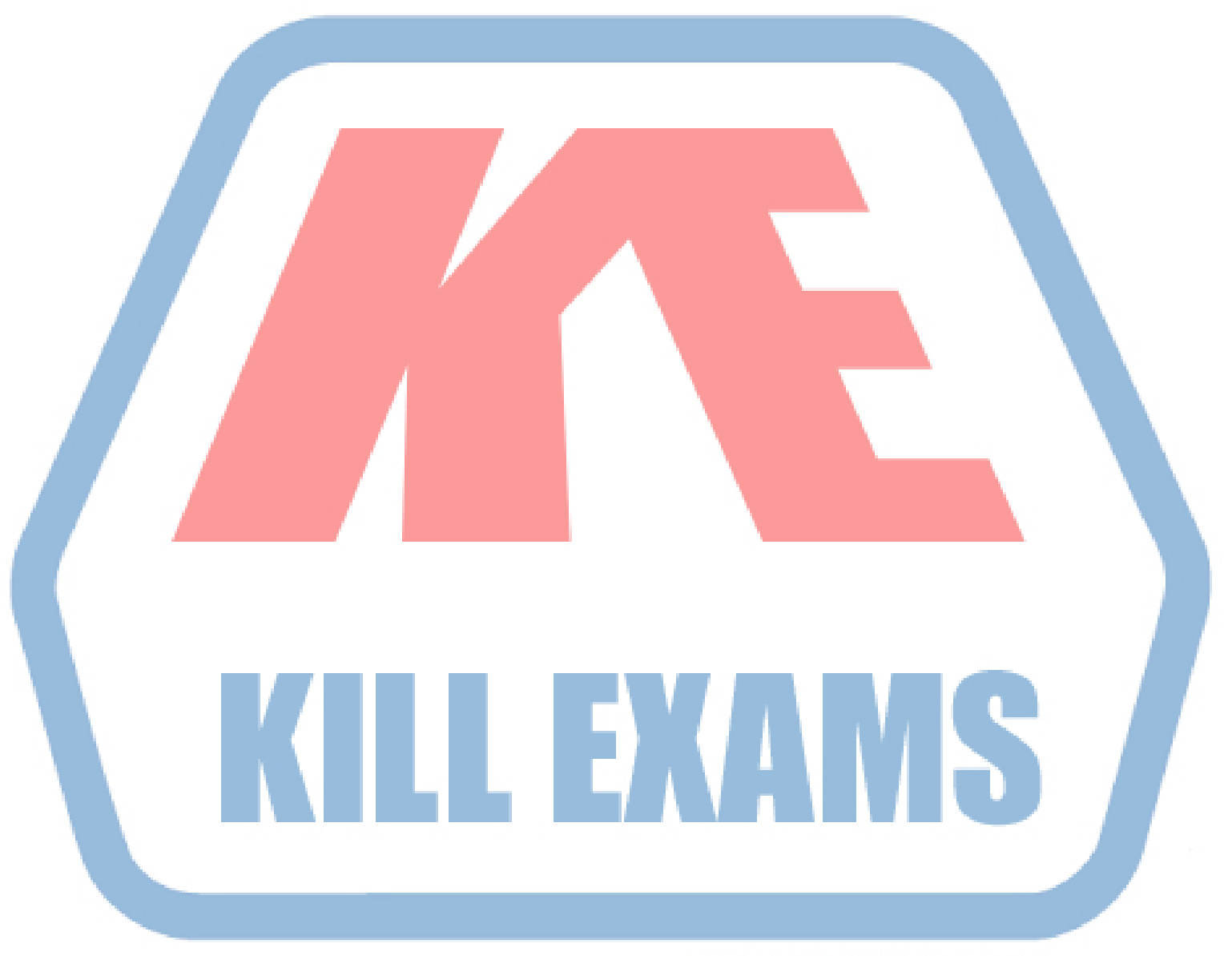

# **KILLEXAMS.COM**

*Kill your exam at First Attempt....Guaranteed!*